#### Н.П. Третьяков, Е.О. Щербакова (Российский государственный социальный университет; e-mail: youngjane1@mail.ru)

## ИМИТАЦИОННОЕ МОДЕЛИРОВАНИЕ МЕТОДОМ МОНТЕ-КАРЛО И РАЗВИТИЕ МЕТОДОЛОГИИ ПРОГНОЗНЫХ ОЦЕНОК МАКРОЭКОНОМИЧЕСКИХ ПОКАЗАТЕЛЕЙ

Изложены основные направления методологии прогнозирования темпов роста макроэкономических показателей с использованием имитационного моделирования. Методология апробирована на основных показателях стран СНГ. Применение методологии позволяет повысить качество прогнозных оценок.

Ключевые слова: имитационное моделирование, прогнозирование, макроэкономические показатели.

## N.P. Tretyakov, E.O. Scherbakova MONTE-CARLO IMITATIONAL MODELING AND THE DEVELOPMENT OF FORECAST PERFORMANCE OF MACROECONOMIC GROWTH RATES

The main positions to methodologies of the forecasting rate of growth macroeconomic factors with use simulation modeling are considered. Methodology is approved on leading indexes of CIS. using to methodologies allows to raise the quality an estimation.

Key words: imitational modeling, forecasting, macroeconomic growth rates.

Авторами разработан и апробирован алгоритм прогнозирования темпов роста основных макроэкономических показателей стран СНГ на краткосрочный и среднесрочный периоды с использованием методов имитационного моделирования.

Разработана компьютерная программа (в среде Mathematica, Приложение 1).

Осуществлена апробация программы: вычислены прогнозируемые значения темпов роста валового внутреннего продукта (ВВП), продукции промышленности и сельского хозяйства, розничного товарооборота, инвестиций в основной капитал, экспорта и импорта товаров, индекса потребительских цен и других показателей на 2008 и 2009 годы для стран СНГ (кроме Узбекистана и Туркменистана). В качестве исходной информации использованы данные из "Базы данных Статкомитета СНГ для прогнозирования".

*Имитационное моделирование* (от англ. simulation) - это распространенная разновидность аналогового моделирования, реализуемого с помощью набора математических инструментальных средств, специаль-

ных имитирующих компьютерных программ и технологий программирования, позволяющих посредством процессов-аналогов провести целенаправленное исследование структуры и функций реального сложного процесса в памяти компьютера в режиме "имитации", выполнить оптимизацию некоторых его параметров [1]. Это воспроизведение на ЭВМ (имитация) процесса функционирования исследуемой системы, соблюдая логическую и временную последовательность протекания процессов, что позволяет узнать данные о состоянии системы или отдельных ее элементов в определенные моменты времени.

Имитационной моделью называется специальный программный комплекс, который позволяет имитировать деятельность какого-либо сложного объекта. Он запускает в компьютере взаимодействующие вычислительные процессы, которые являются по своим временным и/или вероятностным параметрам аналогами исследуемых процессов. В странах, занимающих лидирующее положение в создании новых компьютерных систем и технологий, научное направление "Computer Science" использует именно такую трактовку имитационного моделирования [1, 2].

Разновидностью имитационного моделирования является статистическое моделирование - обработка данных о системе (модели) с целью получения статистических характеристик системы.

Следует отметить, что в современной литературе не существует единой точки зрения по вопросу о том, что понимать под имитационным моделированием. Тем не менее, в настоящий момент общепризнано, что системы имитационного моделирования являются наиболее эффективным средством исследования сложных систем.

Основным преимуществом имитационного моделирования, по сравнению с аналитическим, является возможность решения более сложных задач. Имитационные модели позволяют достаточно просто учитывать такие факторы, как наличие дискретных и непрерывных элементов, нелинейные характеристики элементов системы, многочисленные случайные воздействия и другие, которые часто создают трудности при аналитических исслелованиях.

Принципиальный момент в разработке методики прогнозирования с помощью имитационного моделирования состоит в определении размерности моделируемой системы. Именно, будет ли моделироваться одномерная функция распределения для каждого показателя или же многомерная функция для совокупности нескольких показателей? Очевидно, первый случай аналогичен прогнозированию временного ряда, когда будущие значения определяются только на основе предыдущих значений того же показателя. Второй случай аналогичен методам многомерной регрессии и одновременных регрессионных уравнений. Ясно, что второй подход позволяет учитывать при прогнозировании связи между различными показателями, как того требуют положения экономической теории.

Однако, при моделировании многомерной функции распределения возникают трудности технического характера, связанные с тем, что при этом требуются непомерно большие затраты вычислительных ресурсов, которые экспоненциально возрастают с ростом числа рассматриваемых показателей. Фактически такие вычисления невыполнимы для обычных персональных компьютеров.

В связи с упомянутой трудностью, была разработана оригинальная схема имитационного моделирования, в которой моделируются одномерные функции распределения, а взаимосвязи между показателями учитываются тем, что на каждом шаге алгоритма оценивается полиномиальная многомерная регрессия, где в качестве зависимых переменных используются относительные накопленные частоты данного показателя, а в качестве независимых - значения других показателей. В этом и состоит основная идея разработанного подхода.

В соответствии с общепринятыми в регрессионном анализе правилами вводятся следующие условные обозначения: независимые переменные будут обозначаться как X, зависимые (на которые влияют переменные  $X$ ) – как У. При прогнозировании экономических показателей первичной является собственно экономическая составляющая эконометрики, поскольку экономика определяет постановку задачи и основные предпосылки, а математически выраженный результат важен только с позиции его экономической интерпретации. Поэтому, исходя из связей и соотношений, раскрытых и обоснованных экономической теорией, была принята следующая структура зависимостей макроэкономических показателей между собой:

### факторы, влияющие на темпы роста ВВП  $(Y_1)$ :

- темпы роста промышленного производства  $(Y_2)$ ,
- темпы роста продукции сельского хозяйства  $(Y_3)$ ,
- темпы роста розничного товарооборота  $(Y_4)$ ,
- темпы роста платных услуг населению  $(X_1)$ ,
- темпы роста инвестиций в основной капитал  $(Y_5)$ ,
- темпы роста грузооборота предприятий транспорта  $(X_2)$ ,
- темпы роста экспорта  $(Y_6)$ ,
- темпы роста импорта  $(Y_7)$ ,
- темпы роста численности занятых  $(X_3)$ ,
- индекс потребительских цен  $(X_4)$ ,
- темпы роста денежного агрегата М2  $(X_5)$ ,
- темпы роста курса национальной валюты  $(X_6)$ ;

**факторы, влияющие на темпы роста промышленного производства**  $(Y_2)$ :

- темпы роста добычи нефти (для нефтедобывающих стран) (*X*7),

- темпы роста добычи газа (для газодобывающих стран) (*X*8),

- темпы роста добычи угля (для угледобывающих стран) (*X*9),

- темпы роста инвестиций в основной капитал (*Y*5),

- темпы роста импорта  $(Y_6)$ ,

- темпы роста экспорта  $(Y_7)$ ,

- индекс цен производителей промышленной продукции  $(X_{10})$ ,

- темпы роста курса национальной валюты (*X*6);

**факторы, влияющие на темпы роста продукции сельского хозяйства**  $(Y_3)$ :

- темпы роста производства зерна (*X*12),

- темпы роста поголовья скота (*X*13),

- индексы цен на сельскохозяйственную продукцию (в связи с их отсутствием в большинстве стран были использованы ИПЦ (*X*4);

## **факторы, влияющие на темпы роста розничного товарооборота**  $(Y_4)$ :

- темпы роста реальных располагаемых денежных доходов населения  $(X_{11}),$ 

- индекс потребительских цен (*X*4),

- темпы роста промышленного производства (Y<sub>2</sub>),

- темпы роста продукции сельского хозяйства (*Y*3),

- темпы роста импорта  $(Y_7)$ ,
- темпы роста курса национальной валюты (*X*6),

- индекс цен производителей промышленной продукции (*X*10),

**факторы, влияющие на темпы роста инвестиций в основной капитал**  $(Y_5)$ :

 $-$  темпы роста промышленного производства  $(Y_2)$ ,

- индекс цен производителей промышленной продукции (*X*10),

- темпы роста экспорта  $(Y_6)$ ,

- темпы роста курса национальной валюты (*X*6);

**факторы**, влияющие на темпы роста экспорта  $(Y_6)$ :

- темпы роста промышленного производства (Y<sub>2</sub>),
- темпы роста добычи нефти (для нефтедобывающих стран) (*X*7),
- темпы роста добычи газа (для газодобывающих стран) (*X*8),
- темпы роста добычи угля (для угледобывающих стран) (*X*9),
- темпы роста продукции сельского хозяйства (*Y*3),
- темпы роста курса национальной валюты  $(X_6)$ ;

## **факторы**, влияющие на темпы роста импорта  $(Y_7)$ :

- темпы роста курса национальной валюты (*X*6),

- реальные располагаемые денежные доходы населения  $(X_{11})$ ,
- индекс потребительских цен  $(X_4)$ ,
- темпы роста розничного товарооборота  $(Y_4)$ ,
- темпы роста промышленного производства  $(Y_2)$ ,
- темпы роста продукции сельского хозяйства  $(Y_3)$ .

Эта структура основана на общих представлениях, вытекающих из экономической теории, о взаимосвязях между наиболее важными макроэкономическими показателями, в отношении которых имеются статистические данные за относительно длительный период времени на месячной основе.

Информационной базой для построения модели стали помесячные (поквартальные) данные по странам СНГ с 2000 года до начала 2008 года (т.е. использовались помесячные временные ряды из примерно 90 значений, либо поквартальные - из 30 значений).

## Построение алгоритма расчётов

Разработан следующий алгоритм прогнозирования.

1) Производится подсчёт интервальных частот показателя, для чего данные по каждому (зависимому) показателю страны округляются до заданного уровня (до десятых).

2) Строится ряд относительных накопленных частот показателя.

3) Производится аналитическая аппроксимация функции распределения. Именно, оценивается полиномиальная регрессия (третьей или выше) степени, где в качестве зависимых переменных используются относительные накопленные частоты данного показателя, а в качестве независимых - округленные данные показателя. Оцененный полином и является аппроксимацией эмпирической функции распределения показателя.

4) Генерируются случайные числа из интервала (0, 1), так как функция распределения может принимать только значения в данном интервале. Чисел столько, на какое количество периодов делается прогноз - длина прогноза Т.

5) Сгенерированные данные приравниваются к оцененной эмпирической функции распределения (полином третьей степени). Решается данное уравнение относительно аргумента. Так как степень используемого полинома - три, он максимально может иметь три решения. Помимо необходимого действительного положительного значения, решения могут представлять как комплексные числа, так и отрицательные значения. Следовательпроизводить отбор решений, HO. необходимо что и реализовано в алгоритме.

6) Полученные решения (в количестве длины прогноза Т) усредняются.

7) Пункты 4-6 повторяются установленное, достаточно большое, количество раз М (практически использовалось  $M = 1000$ ).

8) Находится общее среднее значение М.

9) Принимается, что среднее, вычисленное в п. 8 – это среднее (геометрическое) за прогнозируемый период. Темпы роста вычислены нарастающим итогом, следовательно, полученное среднее приравнивается к среднему геометрическому от значений за прогнозируемый период:

$$
\overline{y} = \sqrt{y_0(y_0 + L)(y_0 + 2L)...(y_0 + (T-1)L)}.
$$

Данное уравнение решается численно относительно неизвестного темпа роста L. После этого вычисляется прогнозное значение, а минимальное и максимальное значения за прогнозируемый период образуют границы доверительного интервала.

### Апробация алгоритма расчетов

Представляет интерес сравнение прогноза показателей, полученного по методу имитационного моделирования с другими прогнозами.

С этой целью проведены расчеты прогнозных значений показателей на конец 2007 года с помощью имитационного моделирования по данным до середины 2007 года. Полученные значения сравнивались с ранее полученными прогнозами и с реализованными значениями (ретро-прогноз). Результаты приведены в табл. 1.

В результате сделан вывод о целесообразности перехода на смешанный метод расчётов, который включает в себя как ранее разработанные аналитические алгоритмы, так и новый имитационный алгоритм. Именно, признано иелесообразным оиенивать прогнозные значения показателей, применяя метод одновременных регрессионных уравнений, где в качестве значений независимых переменных используются прогнозные величины, полученные по методу имитационного моделирования.

Таблица 1

# Ретро-прогнозные оценки темпов роста валового внутреннего продукта стран СНГ на 2007 г. (по данным до июля 2007; <sup>в</sup> постоянных ценах; в % <sup>к</sup> предыдущему году)

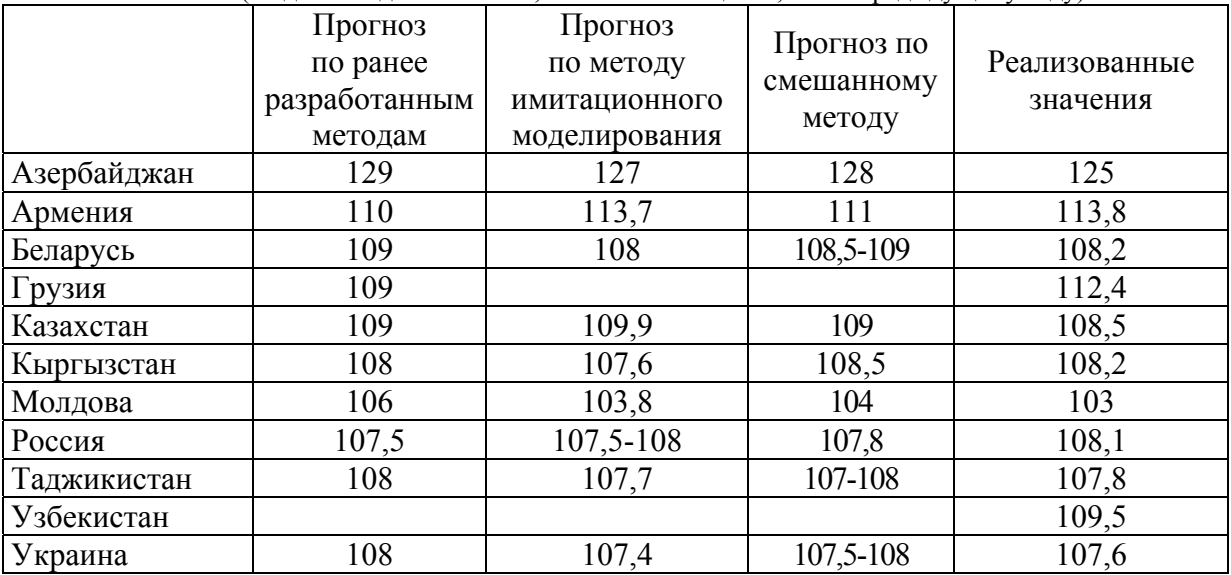

Ретро-прогнозные оценки темпов индексов потребительских цен стран СНГ на 2007 г. (по данным до июля 2007; в % <sup>к</sup> предыдущему году)

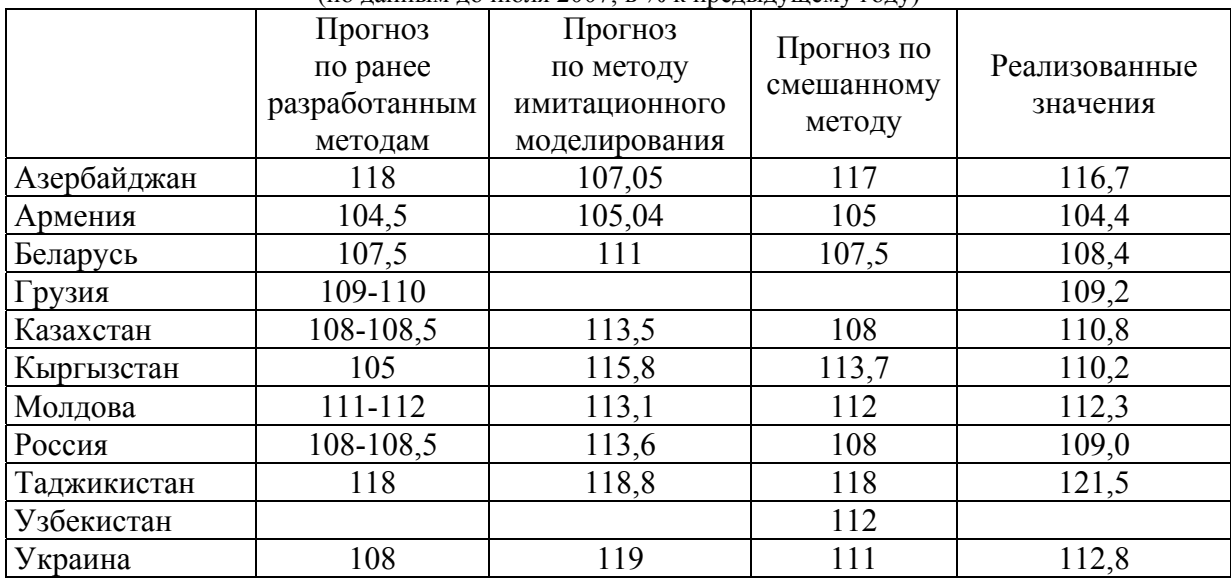

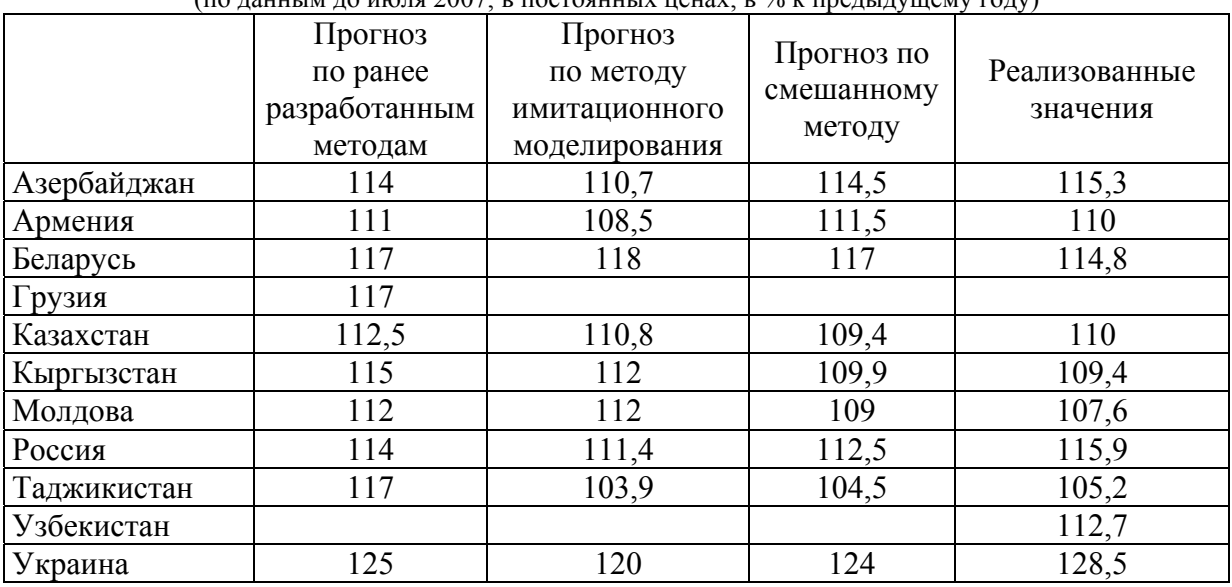

## Ретро-прогнозные оценки темпов роста розничного товарооборота стран СНГ на 2007 г. (по данным до июля 2007; <sup>в</sup> постоянных ценах; в % <sup>к</sup> предыдущему году)

Расчет суммарной квадратичной относительной ошибки вышеприведенных ретро-прогнозов приведён в табл. 2. Можно сделать вывод о большей точности прогноза по новому методу.

Таблица 2

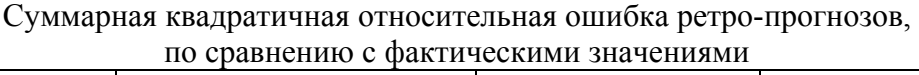

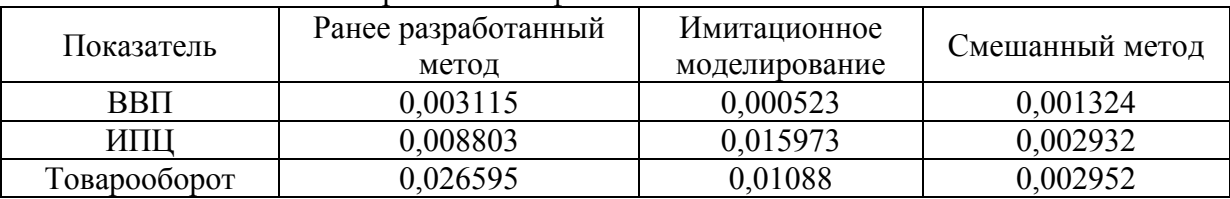

Разработана оригинальная программа в пакетах Maple и Statistica, реализующая алгоритм "Имитационное моделирование для прогнозирования макроэкономических показателей" (Приложение 1). Как указывалось выше, в настоящий момент наиболее целесообразно применение одновременных регрессионных уравнений с использованием значений независимых переменных, полученных с помощью имитационного моделирования. Результаты применения этого метода к прогнозированию темпов роста ВВП стран СНГ на 2008 год и 2009 год приведены в табл. 3 (приведены также прогнозные значения экономических органов управления стран и международных организаций).

Таблица 3

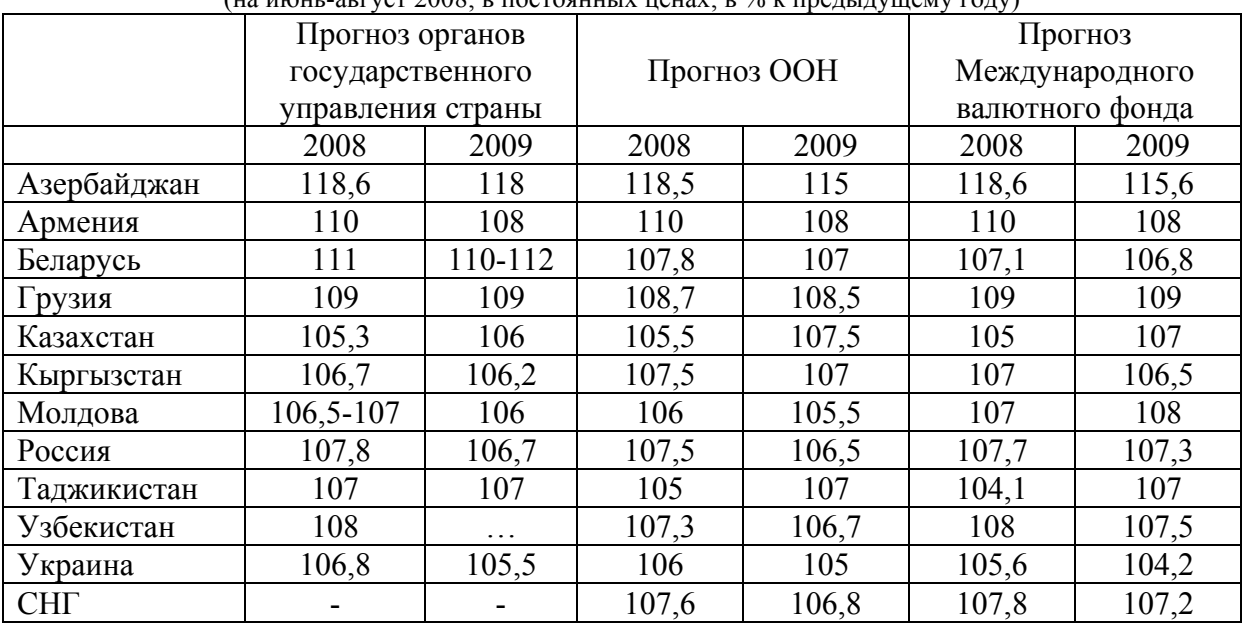

# Прогнозные оценки темпов роста валового внутреннего продукта стран СНГ на 2008-2009 гг. (на июнь-август 2008; <sup>в</sup> постоянных ценах; в % <sup>к</sup> предыдущему году)

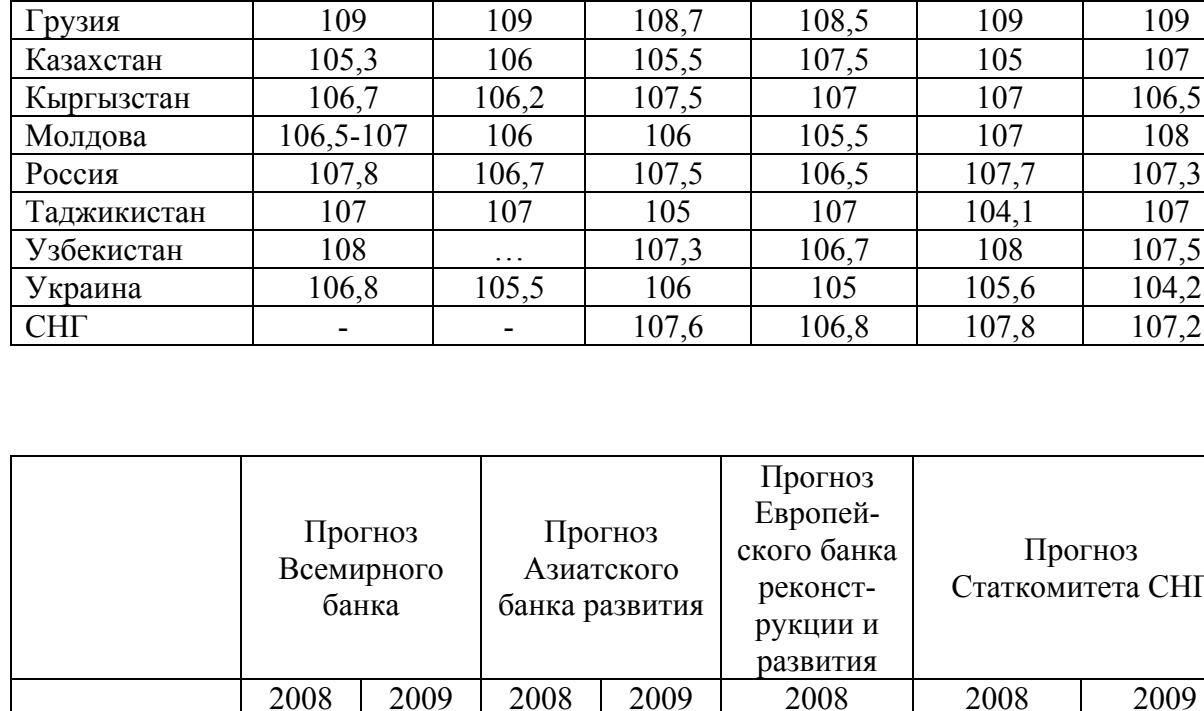

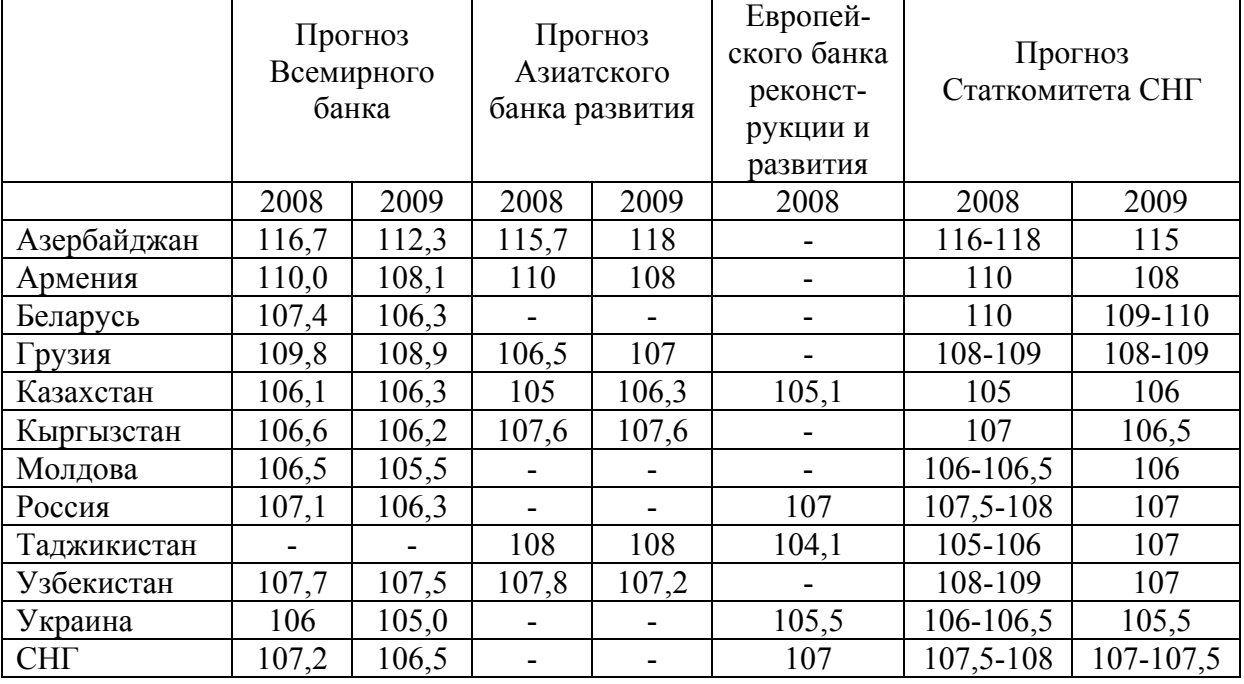

Литература

1. Емельянов А.А., Власова Е.А., Дума Р.В. Имитационное моделирование экономических процессов. – М.: Финансы и статистика, 2002. – 368 с.

2. Аристов С.А. Имитационное моделирование экономических процессов. – Екатеринбург: Изд-во Урал. гос. экон. ун-та, 2004. – 123 с.

3. Соболь И.М. Метод Монте-Карло. – М.: Наука, 1985.

4. Виленский П.Л., Лившиц В.Н., Смоляк С.А. Оценка эффективности инвестиционных проектов. Теория и практика. – М.: Дело, 2004.

5. "Экономико-математические методы и прикладные модели", под ред. Федосеева В.В. – М.: Юнити, 2001.

#### **Приложение 1**

#### **Текст программы в Mathematica**

```
1. Считывание массива данных из файлов
     Y1:=ReadList["C:\\Forecast\\Country\\ARM\\VVP.txt"]; 
     Y2:=ReadList["C:\\Forecast\\Country\\ARM\\PROM.txt"]; 
     Y3:=ReadList["C:\\Forecast\\Country\\ARM\\CX.txt"]; 
     Y4:=ReadList["C:\\Forecast\\Country\\ARM\\TOV.txt"]; 
     Y5:=ReadList["C:\\Forecast\\Country\\ARM\\INV.txt"]; 
     Y6:=ReadList["C:\\Forecast\\Country\\ARM\\EXP.txt"]; 
     Y7:=ReadList["C:\\Forecast\\Country\\ARM\\IMP.txt"]; 
     Y8:=ReadList["C:\\Forecast\\Country\\ARM\\IPC.txt"]; 
     X1:=ReadList["C:\\Forecast\\Country\\ARM\\PlatUsl.txt"]; 
     X2:=ReadList["C:\\Forecast\\Country\\ARM\\GruzOb.txt"]; 
     X3:=ReadList["C:\\Forecast\\Country\\ARM\\Zanyat.txt"]; 
     X4:=ReadList["C:\\Forecast\\Country\\ARM\\M2.txt"]; 
     X5:=ReadList["C:\\Forecast\\Country\\ARM\\Valuta.txt"]; 
     X6:=ReadList[]; 
     X7:=ReadList[]; 
     X8:=ReadList[]; 
     X9:=ReadList["C:\\Forecast\\Country\\ARM\\IPP.txt"]; 
     X10:=ReadList["C:\\Forecast\\Country\\ARM\\RRD.txt"]; 
     X11:=ReadList["C:\\Forecast\\Country\\ARM\\SCOT.txt"]; 
     Forecast:=20;Q:=0.5;L:=60;α:=1;t:=4;p:=0.95;k:=Length
[ForPredictedX[[1]]]+1;u:=0; 
     2. Создание дополнительных массивов данных для расчетов (преобразование) 
     <<Statis-
tics`LinearRegression`;<<Statistics`DescriptiveStatis-
tics`;<<Statistics`NonlinearFit`;<<Statistics`DataSmoothing`; 
     <<Statis-
tics`NormalDistribution`;XX:={X1,X2,X3,X4,X5,X9,X10,X11}; 
     Y:={ExponentialSmoothing[Drop[Y1,L],α],ExponentialSmooth-
ing[Drop[Y2,L],α],ExponentialSmoothing[Drop[Y3,L],α],Exponenti
alSmoothing[Drop[Y4,L],α],ExponentialSmoothing[Drop[Y5,L],α],
ExponentialSmooth-
```

```
ponentialSmooth-
ing[Drop[Y6,L],α],ExponentialSmoothing[Drop[Y7,L],α],Exponenti
alSmooth-
ing[Drop[Y8,L],α]};X:={ExponentialSmoothing[Drop[X1,L],α], Ex-
ponentialSmooth-
ing[Drop[X2,L],α],ExponentialSmoothing[Drop[X3,L],α], Exponen-
tialSmooth-
ing[Drop[X4,L],α],ExponentialSmoothing[Drop[X5,L],α],Exponenti
alSmooth-
ing[Drop[X9,L],α],ExponentialSmoothing[Drop[X10,L],α],Exponent
ialSmoothing[Drop[X11,L],α]}; 
     Ystan:=Standardize/@Y;Xstan:=Standardize/@X;Xcent:=ZeroMea
n/@X;Ycent:=ZeroMean/@Y; 
     y:={y1,y2,y3,y4,y5,y6,y7,y8};x:={x1,x2,x3,x4,x5,x9,x10,x11
}; 
     dataX-
Ystan=Join[Xstan,Ystan];QX=Length[X];QY=Length[Y];n=Length[Y[[
1]]];VarY=Length[y];dataxy=Join[x,y]; 
     dataxy1=Table[Prepend[Drop[dataxy,{i}],1],{i,QX+1,QX+QY}]; 
     dataxy2=Table[Drop[dataxy,{i}],{i,QX+1,QX+QY}]; 
     dataxy3=Table[Append[Drop[dataxy,{i}],Take[dataxy,{i}][[1]
]],{i,QX+1,QX+QY}]; 
     3. Построение системы одновременных регрессионных уравнений
     3.1. Определнние необходимых предикторов по бета коэффициентам для вклю-
чение в модель. 
     dataXY1stan=Table[Append[Drop[dataXYstan,{i}],Take[dataXYs
tan,{i}][[1]]],{i,QX+1,QX+QY}]; 
     regress=Table[Regress[Join[Transpose[dataXY1stan[[i]]]],
dataxy1[[i]],dataxy2[[i]],RegressionReport→BestFitParameters],
{i,VarY}]; 
     Table[Regress[Join[Transpose[dataXY1stan[[i]]]],
dataxy1[[i]], dataxy2[[i]]],{i,VarY}]; 
     betacoef=Table[Drop[BestFitParameters/.regress[[i]],{1}],
{i,VarY}]; 
     Nestybeta=Table[Select[betacoef[[i]],#>Quantile
[Abs[betacoef[[i]]],Q]&],{i,VarY}]; 
     NestyNom-
ber=Table[Table[Position[betacoef[[j]],Nestybeta[[j,i]]],{i,Le
ngth[Nestybeta[[j]]]}]//Flatten,{j,VarY}]; 
     NestyVari-
ables=Table[dataxy2[[i]][[NestyNomber[[i]]]],{i,VarY}]; 
     NomberX=Union[Select[Flatten[NestyNomber],#≤QX&]]; 
     VarX=x[[NomberX]]; 
     dataforteor=Table[Append[X[[NomberX]],Y[[i]]],{i,VarY}]; 
     re-
gress1=Table[Regress[Join[Transpose[dataforteor[[i]]]],Prepend
```
**[x[[Nom-**

```
berX]],1],x[[NomberX]],RegressionReport→PredictedResponse],{i,
VarY}]; Predicted=PredictedResponse/.regress1;
     DATA=Join[X,Predicted]; 
     Equa-
tions=Table[Fit[Join[Transpose[Append[Drop[DATA,Position[datax
y,y[[i]]][[1]]][[NestyNomber[[i]]]],Y[[i]]]]],Prepend[NestyVar
iables[[i]],1],NestyVariables[[i]]],{i,VarY}]; 
     3.2. Оценка системы ДМНК. 
     Ta-
ble[Regress[Join[Transpose[Append[Drop[DATA,Position[dataxy,y[
[i]]][[1]]][[NestyNomber[[i]]]],Y[[i]]]]],Prepend[NestyVariabl
es[[i]],1],NestyVariables[[i]]],{i,VarY}]; 
     3.3. Решение системы
     Eq=Solve[{y1Equations[[1]],y2Equations[[2]],y3Equations
[[3]],y4Equations[[4]],y5Equa-
tions[[5]],y6Equations[[6]],y7Equations[[7]],y8Equations[[8
] ] \}, \mathbf{y}4. Л рогноз предикторов
     ForPredict-
edX=Table[XX[[NomberX]][[i,j]],{i,Length[NomberX]},{j,12,Lengt
h[XX[[1]]],12}]; 
     EstVari-
ance=EstimatedVariance/.Table[Regress[Drop[ForPredictedX[[i]],
u],{1,z},z,RegressionReport→EstimatedVariance],{i,Length[Nombe
rX]}]; 
     TStud=Quantile[StudentTDistribution[Length[Drop[ForPredict
edX[[1]],u]]-2],p]; 
     S=Sqrt[EstVariance 
(1+1/Length[Drop[ForPredictedX[[1]],u]]+(z-
Mean[Table[i,{i,Length[Drop[ForPredictedX[[1]],u]]}]])/(Length
[Drop[ForPredictedX[[1]],u]] Vari-
anceMLE[Table[i,{i,Length[Drop[ForPredictedX[[1]],u]]}]]))]/.z
→k; 
     Yx0=Table[Fit[Drop[ForPredictedX[[i]],u],{1,z},z],{i,Lengt
h[NomberX]}]/.z→k 
     ConfInter=Transpose[Join[{Yx0-TStud S,Yx0+TStud S}]] 
     {113.743,103.232,158.143,81.4143,107.132,118.218,102.511} 
     {{85.0827,142.403},{95.7244,110.74},{112.403,203.883},{72.
7207,90.1078},{89.8985,124.366},{108.707,127.728},{99.2316,105
.79}} 
     5. Иммитационное моделирование
     Im-
Freq=CumulativeSums/@Table[Frequencies[Round[X[[NomberX]]][[j]
]][[i,1]],{j,Length[VarX]},{i,(Frequencies[Round[X[[NomberX]]]
[[j]]]//Dimensions)[[1]]}]/n; 
     Im-
Data=Table[Frequencies[Round[X[[NomberX]]][[j]]][[i,2]],{j,Len
```

```
gth[VarX]},{i,(Frequencies[Round[X[[NomberX]]][[j]]]//Dimensio
ns)[[1]]}]; 
     IM=Table[Transpose[{ImData[[i]],ImFreq[[i]]}],{i,Length[Va
rX]}]; 
     ImReg=Table[Fit[IM[[i]],{1,z,z^2},z],{i,Length[VarX]}]; 
     IMM=Table[SeedRandom;Mean/@(z/.Table[FindRoot[ImReg[[j]]T
able[Ran-
dom[Real,{0,1}],{Forecast}][[i]],{z,Mean[X[[NomberX]][[j]]]}],
\{j, LengMeanamach/\phiTransposetiMM]\{10\}];
     ImEq=Table[Product[(z+i l),{i,0,Forecast-
1}]/.Rule[l,(Last[Take[X[[NomberX]][[i]],-Forecast]]-
First[Take[X[[NomberX]][[i]],-
Forecast]])/Forecast],{i,Length[VarX]}]; 
     Im-
Min=Table[z/.FindRoot[(ImEq[[i]])^(1/Forecast)ImMean[[i]],{z,
Mean[X[[NomberX]][[i]]]}],{i,Length[VarX]}]; 
     ImForecast=Table[ImMin[[i]]+(Forecast-1) 
(Last[Take[X[[NomberX]][[i]],-Forecast]]-
First[Take[X[[NomberX]][[i]],-Forecast]])/(Forecast-
1),{i,Length[VarX]}]; 
     ImCI=Table[SampleRange[MeanCI[X[[i]]]]/2,{i,Length[NomberX
]}]; 
     ImForecastCI=Transpose[{ImForecast-ImCI,ImForecast+ImCI}]; 
     6. Построение коллокационной модели (средне - квадратическая коллокация) 
     Ma-
trixes=Table[Transpose[{Xcent[[NomberX]][[i]]}].{Xcent[[Nomber
X]][[i]]},{i,Length[NomberX]}]; 
     Ma-
trixes1=Table[Matrixes[[u]][[i,i+j]],{u,Length[NomberX]},{j,0,
n-1},{i,n-j}]; 
     Ma-
trixes2=Table[Matrixes1[[k,i]]//Total,{k,Length[NomberX]},{i,n
}]; 
     devisors=Append[Reverse[Range[n-1]],1]; 
     Var=Variance/@X[[NomberX]]; 
     cov=Table[Matrixes2[[i]]/devisors,{i,Length[NomberX]}]; 
     datacov=Range[0,n-1]; 
     coll-
data=Table[Transpose[Join[{datacov},{cov[[i]]}]],{i,Length[Nom
berX]}]; 
     Fitting=Table[NonlinearFit[colldata[[i]],{Var[[i]] E^-(a1 
Abs[z]) Cos[a2 z]},{z},{a1,a2}],{i,Length[NomberX]}]//Flatten; 
     Predicted-
Cov=Table[Fitting[[i]]/.Rule[z,datacov],{i,Length[NomberX]}]; 
     Kxx=Table[SparseArray[Table[Table[{i_,j_}/;j-
ia→PredictedCov[[h1,k]],{k,n}][[h]]/.a→datacov[[h]],{h,n}],{
n,n}]//Normal,{h1,Length[NomberX]}];
```

```
Kp=Table[Reverse[Drop[Fitting[[j]]/.z→Range[0,n-
1+Forecast],Forecast]],{j,Length[NomberX]}]; 
     KX=Xcent[[NomberX]]; 
     Ta-
ble[Kp[[i]].Inverse[Kxx[[i]]].KX[[i]],{i,Length[NomberX]}]; 
     Colloca-
tions=Table[Kp[[i]].Inverse[Kxx[[i]]].KX[[i]],{i,Length[Nomber
X]}]+Mean/@X[[NomberX]]; 
     Colloca-
tions1=Table[Kp[[i]].Inverse[Kxx[[i]]].KX[[i]],{i,Length[Nombe
rX]}]+MeanCI/@X[[NomberX]]; 
     Exp1:=<<C:\Forecast\Country\ARM\ExpEstimationMin.txt 
     Exp2:=<<C:\Forecast\Country\ARM\ExpEstimationMax.txt 
     Xfore-
cast:={{Yx0,Collocations,Median/@X[[NomberX]],ImForecast}, 
         {Con-
fInter,Collocations1,Transpose[Join[{Exp1},{Exp2}]],ImForecast
CI}} 
     Ta-
ble[ConfInter[[i,1]],{i,Length[NomberX]}]>>C:\Forecast\Country
\ARM\ConfidentialIntervalMin.txt 
     Ta-
ble[ConfInter[[i,2]],{i,Length[NomberX]}]>>C:\Forecast\Country
\ARM\ConfidentialIntervalMax.txt 
     Ta-
ble[Collocations1[[i,1]],{i,Length[NomberX]}]>>C:\Forecast\Cou
ntry\ARM\CollocationsMin.txt 
     Ta-
ble[Collocations1[[i,2]],{i,Length[NomberX]}]>>C:\Forecast\Cou
ntry\ARM\CollocationsMax.txt 
     7. Точечный и интервальный прогнозы (результаты по доверительным итнтерва-
лам, коллокации или "экспертным оценкам" по предикторам (Xi) подставляемых в сис-
тему регрессионных уравнений) 
     Xforecast[[1,t]]; 
     Xforecast[[2,t]]; 
     Eq/.Table[Rule[VarX[[i]],Xforecast[[1,t]][[i]]],{i,Length[
NomberX]}] 
     Eq/.Table[Rule[VarX[[i]],Xforecast[[2,t]][[i]]],{i,Length[
NomberX]}] 
     W=y/.Eq[[1]]; 
     Lim-
Min=Table[Rule[VarX[[i]],LinearProgramming[Coefficient[W[[j]],
VarX],{{}},{},Xforecast[[2,t]]][[i]]],{j,QY},{i,Length[NomberX
]}]; 
     Lim-
Max=Table[Rule[VarX[[i]],LinearProgramming[Coefficient[-
W[[j]],VarX],{{}},{},Xforecast[[2,t]]][[i]]],{j,QY},{i,Length[
NomberX]}]; 
     Table[W[[i]]/.LimMin[[i]],{i,QY}]
```

```
Table[W[[i]]/.LimMax[[i]],{i,QY}] 
     {y1 \rightarrow 106.164, y2 \rightarrow 101.271, y3 \rightarrow 107.097, y4 \rightarrow 108.662, y5 \rightarrow 121.7}23,y6→113.726,y7→135.18,y8→103.495}} 
     \{\{y1 \rightarrow \{121.15, 91.1786\}, y2 \rightarrow \{117.005, 85.5364\}, y3 \rightarrow \{93.0159, 11.005, 85.5364\}\}21.177},y4→{104.842,112.483},y5→{51.2516,192.195},y6→{191.153
,36.2991},y7→{173.103,97.2576},y8→{106.627,100.364}}} 
     {78.6703,81.4544,91.7281,104.152,51.0809,16.905,87.6955,99
.1938} 
      {133.658,121.087,122.465,113.173,192.365,210.547,182.665,1
07.797} 
     8. Дополнительный расчет коллокации по всем показателям с отправлением в
текстовые файлы. 
     datacolloca-
tion=Join[Ycent,Xcent];dataYX=Join[Y,X];datayx=Join[y,x]; 
     Matrixes=Table[Transpose[{datacollocation[[i]]}]. {data-
collocation[[i]]},{i,Length[datayx]}]; 
     Ma-
trixes1=Table[Matrixes[[u]][[i,i+j]],{u,Length[datayx]},{j,0,n
-1},{i,n-j}]; 
     Ma-
trixes2=Table[Matrixes1[[k,i]]//Total,{k,Length[datayx]},{i,n}
]; 
     devisors=Append[Reverse[Range[n-1]],1]; 
     Var=Variance/@dataYX; 
     cov=Table[Matrixes2[[i]]/devisors,{i,Length[datayx]}]; 
     datacov=Range[0,n-1]; 
     coll-
data=Table[Transpose[Join[{datacov},{cov[[i]]}]],{i,Length[dat
ayx]}]; 
     Fitting=Table[NonlinearFit[colldata[[i]],{Var[[i]] E^-(a1 
Abs[z]) Cos[a2 z]},{z},{a1,a2}],{i,Length[datayx]}]//Flatten; 
     Predicted-
Cov=Table[Fitting[[i]]/.Rule[z,datacov],{i,Length[datayx]}]; 
     Kxx=Table[SparseArray[Table[Table[{i_,j_}/;j-
ia→PredictedCov[[h1,k]],{k,n}][[h]]/.a→datacov[[h]],{h,n}],{
n,n}]//Normal,{h1,Length[datayx]}]; 
     Kp=Table[Reverse[Drop[Fitting[[j]]/.z→Range[0,n-
1+Forecast],Forecast]],{j,Length[datayx]}]; 
     KX=datacollocation; 
     Ta-
ble[Kp[[i]].Inverse[Kxx[[i]]].KX[[i]],{i,Length[datayx]}]; 
     Colloca-
tions=Table[Kp[[i]].Inverse[Kxx[[i]]].KX[[i]],{i,Length[datayx
]}]+Mean/@dataYX; 
     Colloca-
tions1=Table[Kp[[i]].Inverse[Kxx[[i]]].KX[[i]],{i,Length[datay
x]}]+MeanCI/@dataYX;
```

```
Ymean=Table[Collocations[[i]],{i,QY}]>>C:\Forecast\Country
\ARM\Ymean.txt 
     Ymin=Table[Collocations1[[i,1]],{i,QY}]>>C:\Forecast\Count
ry\ARM\Ymin.txt 
     Ymax=Table[Collocations1[[i,2]],{i,QY}]>>C:\Forecast\Count
ry\ARM\Ymax.txt 
     Xmean=Table[Collocations[[i]],{i,QY+1,QY+QX}]>>C:\Forecast
\Country\ARM\Xmean.txt 
     Xmin=Table[Collocations1[[i,1]],{i,QY+1,QY+QX}]>>C:\Foreca
st\Country\ARM\Xmin.txt 
     Xmax=Table[Collocations1[[i,2]],{i,QY+1,QY+QX}]>>C:\Foreca
st\Country\ARM\Xmax.txt 
     Ymean 
     {119.511,102.196,104.867,111.058,128.472,112.69,135.187,10
1.976} 
     Ymin 
     {118.698,101.218,103.621,110.077,123.521,107.8,130.331,101
.104} 
     Ymax 
     {120.323,103.175,106.112,112.038,133.424,117.579,140.043,1
02.848} 
     Xmean 
     {114.614,111.339,101.562,174.419,81.9053,107.844,106.7,103
.349} 
     Xmin 
     {113.53,102.019,100.826,165.434,80.1491,105.623,105.333,10
2.648} 
     Xmax 
     {115.698,120.659,102.297,183.404,83.6615,110.066,108.067,1
04.05}
```
Статья поступила в редакцию Интернет-журнала 22 сентября 2009 г.